# **BAB IV**

# **HASIL DAN PEMBAHASAN**

#### **4.1 Proses Pembuatan Spakbor**

### **4.1.1 Bentuk Spakbor Depan Suzuki Nex**

Desain spakbor yang dipilih adalah desain spakbor Suzuki Nex

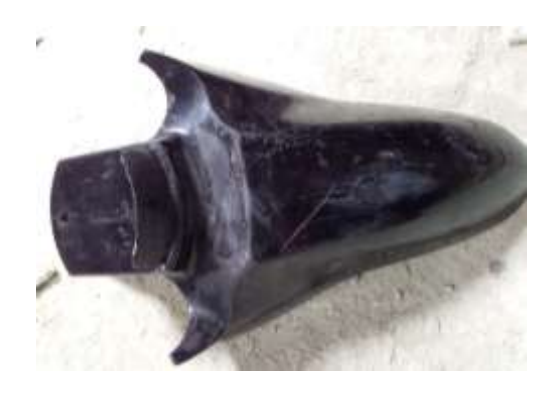

Gambar 4. 1 Desain Spakbor depan Suzuki Nex

#### **4.1.2 Proses Pembuatan** *Moulding* **Spakbor Depan**

Pembuatan *moulding* dibagi menjadi dua bagian, sisi depan dan sisi belakang agar mudah dalam pembuatan produk. Dalam proses pembuatan *moulding* dilakukan salah satu sisi dahulu dan dibatasi dengan spons yang direkatkan pada tengah badan spakbor, dibuat menyesuaikan lekukan spakbor.

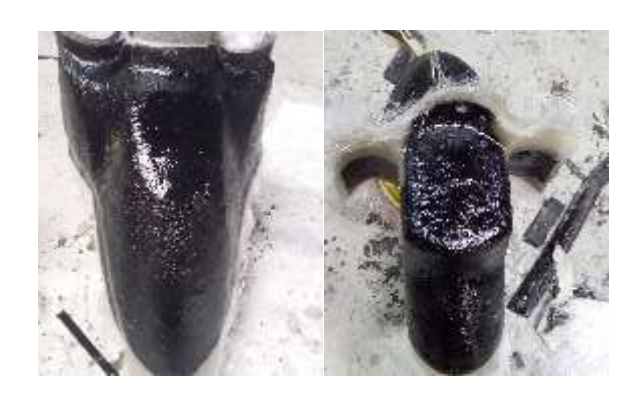

Gambar 4. 2 Proses pembuatan moulding spakbor

### **4.1.3 Persiapan Cetakan** *Moulding* **Spakbor**

Persiapan cetakan sebelum memulai pembuatan spakbor depan komposit

adalah sebagai berikut :

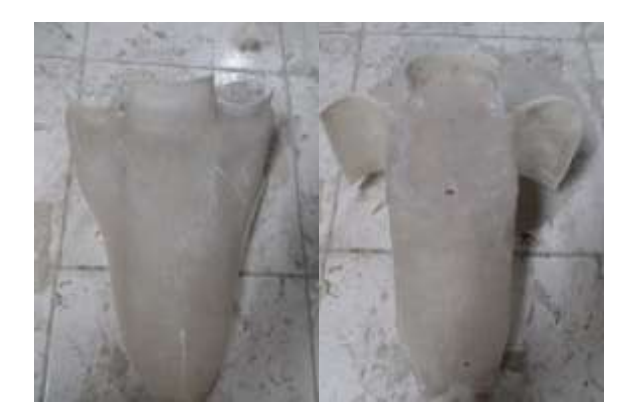

Gambar 4. 3 Cetakan spakbor

1. Pembersihan *moulding*

Pembersihan cetakan dilakukan dengan cara mencuci dengan air sabun agar debu dan kotoran-kotoran yang menempel pada cetakan hilang. Setelah dicuci lalu jemur cetakan hingga kering.

2. Pelapisan *moulding* dengan *mirror glaze*

Setelah *molding* kering dan bersih, olesi dengan lapisan mirror glaze di bagian dalam cetakan, supaya dalam proses pembuatan produk spakbor mudah dilepas dan tidak menempel pada moulding.

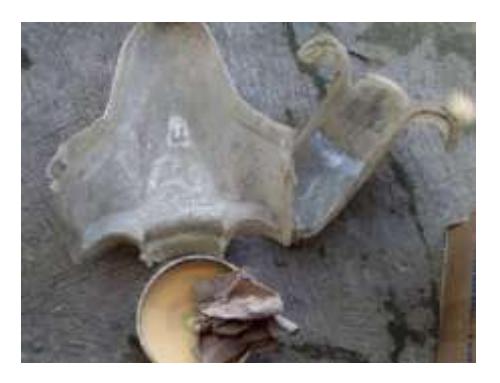

Gambar 4. 4 Pelapisan mirror glaze

Setelah pemberian lapisan selesai, selanjutnya moulding dijemur agar *mirror glaze* kering dan tidak mudah luntur. Setelah kering, diamkan sejenak *moulding* agar dingin. Setelah itu moulding siap digunakan.

#### **4.1.5 Pembuatan Spakbor Komposit**

Proses pembuatan spakbor komposit dengan metode *hand lay up* adalah sebagai berikut :

1. Pelapisan resin

Pembuatan lapisan dibuat dengan campuran resin dengan katalis dengan pemberian katlis yaitu 1 ml , 100 ml : 1 (ml) aduk perlahan agar tidak menimbulkan *void* (buih) pada campuran. Setelah tercampur lalu oleskan resin ke moulding dengan kuas sampai rata, jangan terlalu tebal dan diamkan sebentar, agar kental dan lengket.

2. Pemberian serat

Siapkan serat fiberglass acak sebagai lapisan serat pertama, oleskan campuran resin dan katalis yang sudah disiapkan kedalam moulding secara merata menggunakan kuas. Lakukan hal sama ke lapisan selanjutnya yaitu serat alam rami anyam lapisan kedua atau yg ditengah, kemudian serat alam sabut kelapa acak dilapisan paling atas.

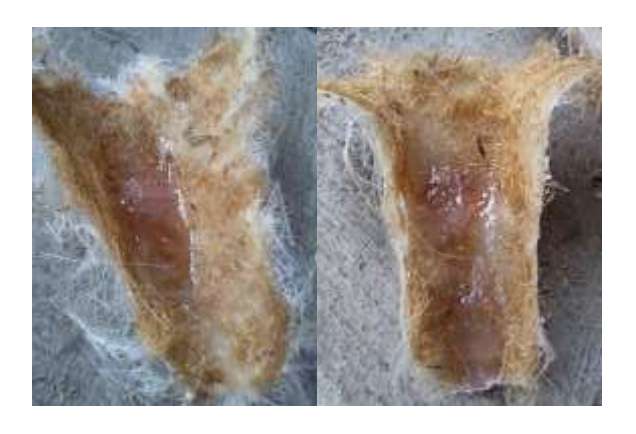

Gambar 4. 5 Peletakan serat ke *moulding*

Setelah dituang campuran resin kecetakan dengan diratakan dengan kuas, diamkan 10 menit. Setelah 10 menit, lepas hasil cetakan dari *moulding* dan pasang kembali pada moulding. Hal ini dilakukan agar dalam proses pelepasan hasil tidak terlalu sulit ketika sudah benar-benar kering.

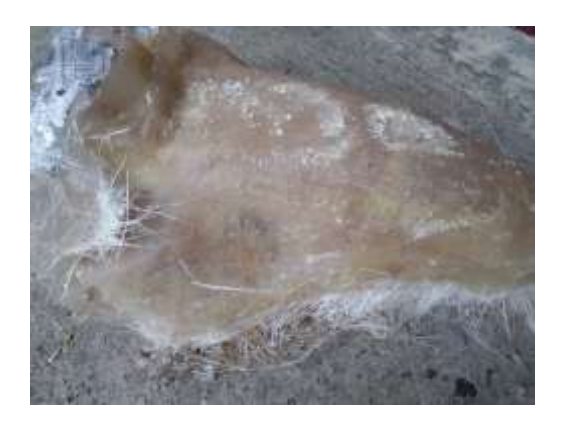

Gambar 4. 6 Setelah pelepasan cetakan

3. Pemotongan hasil pencetakan yang berlebih

Setelah benar-benar kering seluruhnya, potong pinggiran spakbor dengan gerinda dan amplas supaya rata.

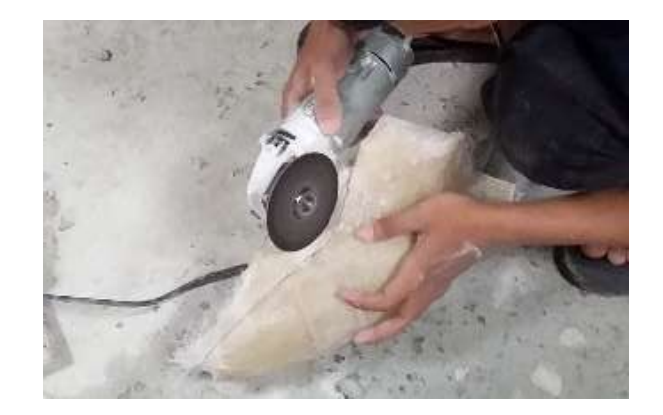

Gambar 4. 7 Pemotongan dengan gerinda

4. Penyatuan sisi depan dan sisi belakang Spakbor

Penyatuan sisi depan dan sisi belakang spakbor dengan cara menggabungkannya terlebih dahulu, kalau sudah pas sesuai yang diinginkan, rekatkan dengan pasir dan lem G pada bagian tertentu agar

tidak berubah posisi. Kemudian sisi dalamnya dipasangkan sedikit serat acak fiber dan gunakan campuran resin dan katalis sebagai lem.

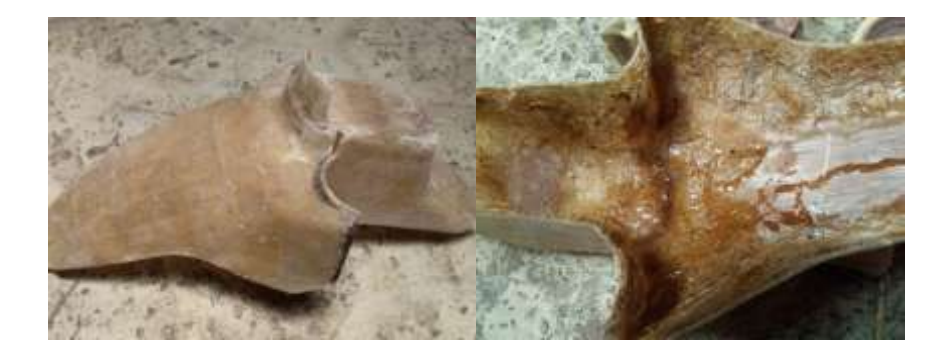

Gambar 4. 8 Penyatuan spakbor

# **4.1.6 Proses Akhir Spakbor Komposit**

Proses akhir yaitu *finishing.* Setelah proses pembuatan spakbor komposit selesai, proses selanjutnya adalah sebagai berikut :

1. Proses pendempulan

Proses pendempulan dilakukan agar menutup permukan yang tidak rata dan pori-pori yang tidak terlihat.

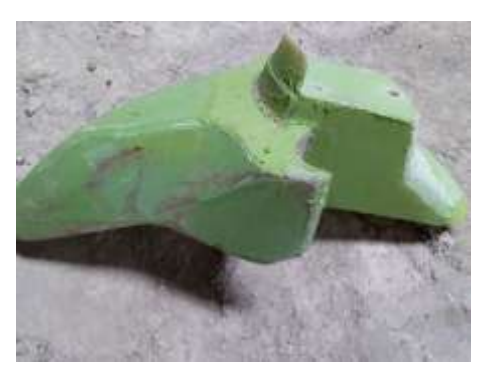

Gambar 4. 9 Proses pendempulan

Sebelum didempul produk diamplas terlebuh dahulu dengan amplas kasar, ketika sudah permukannya rata dilakukan proses pendempulan guna menutupi pori-pori. Setelah pedempulan selesai, jemur spakbor hingga dempul kering. Setelah dempul kering, amplas dempul menggunakan amplas nomor 80. Setelah selesai selanjutnya menggunakan amplas nomor 240 dan 500. Setelah itu bersihkan dengan air dan jemur hingga kering. Jika masih terlihat pori-pori atau lubang, dempul lagi pori-pori yang masih terlihat dan keringkan dempul. Setelah kering amplas lagi sampai rata dan halus.

2. Proses epoxy (cat dasar)

Epoxy (cat dasar) ini dilakukan untuk merekatkan cat sehingga cat tidak mudah mengelupas dan lebih tahan lama dan menutup pori - pori atau permukaan yang tidak rata, ketika sudah selesai mengaplikasikan dempul pada permukaan yang tidak rata.

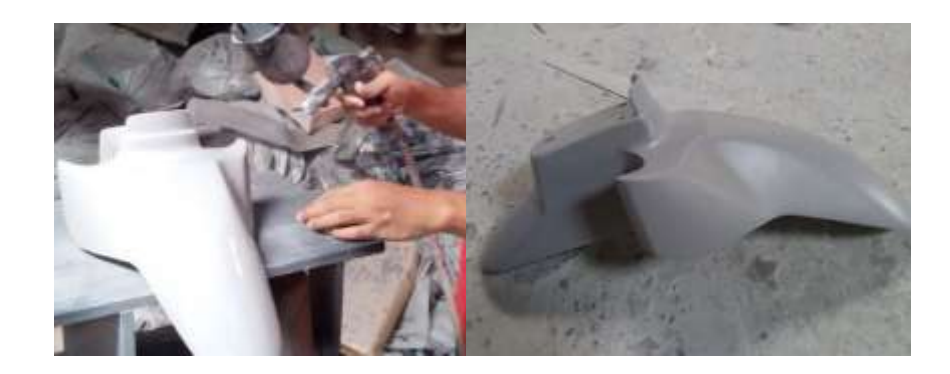

Gambar 4. 10 Proses epoxy (cat dasar)

Setelah poxy rata, jemur hingga kering. Selanjutnya dempul jika ada lubang dan pori-pori yang masih terlihat dan amplas menggunakan amplas nomor 240 dan 500. Selanjutya ulangi proses poxy untuk tahap akhir amplas spakbor dengan amplas nomor 1000 agar permukaan lebih halus dan rata.

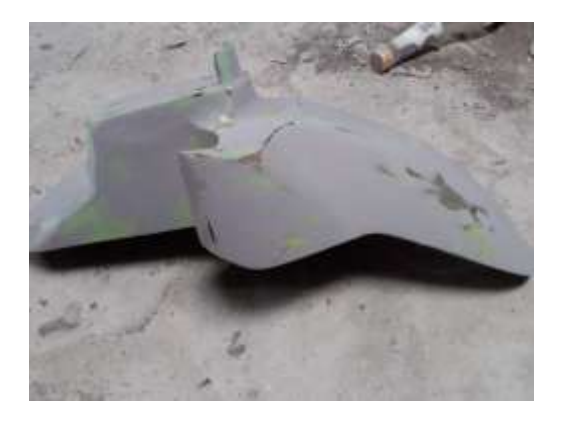

Gambar 4. 11 Hasil pengamplasan spakbor

### 3. Proses pewarnaan

Setelah pewarnaan cat dasar selesai, tahap selanjutnya adalah pemberian warna. Warna yang digunakan adalah warna merah. Pewarnaan diberikan secara perlahan hingga merata, setelah rata biarkan hingga mengering.

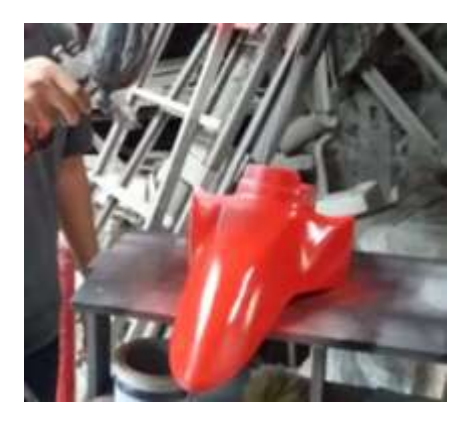

Gambar 4. 12 Pewarnaan spakbor

4. Pemberian cat clear (trasparant/vernis)

Pemberian cat clear bertujuan agar warna tidak mudah pudar dan menghasilkan efek mengkilap. Setelah proses cat clear selesai langkah selanjutnya adalah pemolesan dengan kompon pada permukan cat agar cat lebih halus dan lebih mengkilap. Setelah semua proses selesai dilakukan, spakbor siap digunakan.

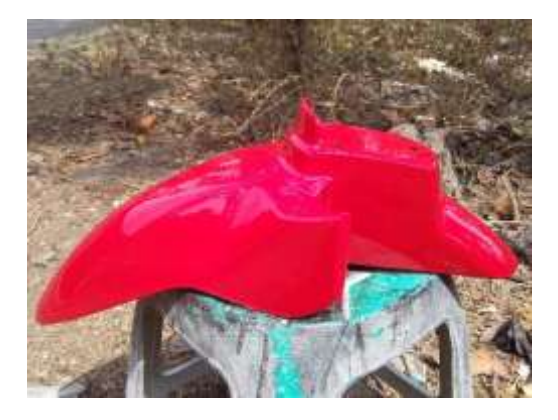

Gambar 4. 13 Hasil akhir proses Pengecatan

## **4.2 Hasil dan Pembahasan Pengujian**

Dalam proses pengujian spesimen ini, pengujian yang dilakukan yaitu dengan menggunakan pengujian tarik dan pengujian impak. Komposit hybrid spesimen menggunakan 2 variasi yang berbeda dalam pengujian tarik dan pengujian impak yaitu serat fiberglass - serat rami - serat sabut kelapa (SF-SR-SK) dan serat rami - serat fiberglass – serat sabut kelapa (SR-SF-SK). Adapun hasil pengujian sebagai berikut :

### **4.2.1 Pengujian Tarik**

Tabel 4. 1 Hasil Kekuatan Tarik Spesimen Dengan 2 Variasi

| Variasi      | N <sub>o</sub> | Kekuatan | Rata-rata | Modulus     | Rata-rata   |
|--------------|----------------|----------|-----------|-------------|-------------|
| komposit     | Spesimen       | Tarik    | Kekuatan  | Elastisitas | Modulus     |
|              |                | (Mpa)    | Tarik     | (Gpa)       | Elastisitas |
|              |                |          | (Mpa)     |             | (Gpa)       |
|              |                |          |           |             |             |
|              | A1             | 47,297   |           | 4,461       |             |
| SF-SR-<br>SK | A2             | 52,500   | 47,67     | 7,909       | 6,305       |
|              | A <sub>3</sub> | 43,215   |           | 6,547       |             |
|              | B1             | 28,294   |           | 3,627       |             |
| SR-SF-       | B2             | 37,99    | 35,59     | 4,870       | 4,33        |
| <b>SK</b>    |                |          |           |             |             |
|              | B <sub>3</sub> | 40,5     |           | 4,5         |             |

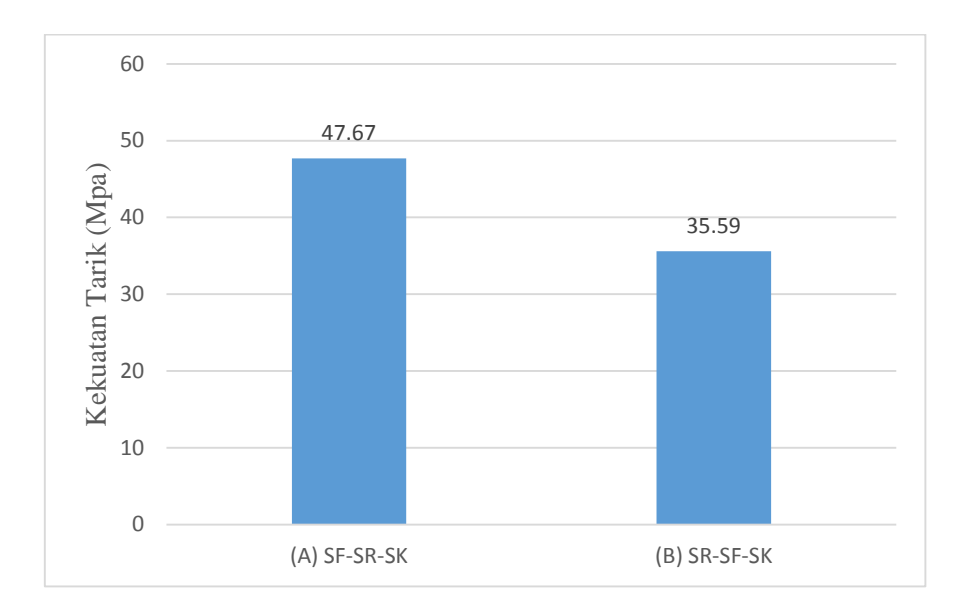

Gambar 4. 14 Grafik Kekuatan Tarik Rata-Rata Komposit *Hybrid*

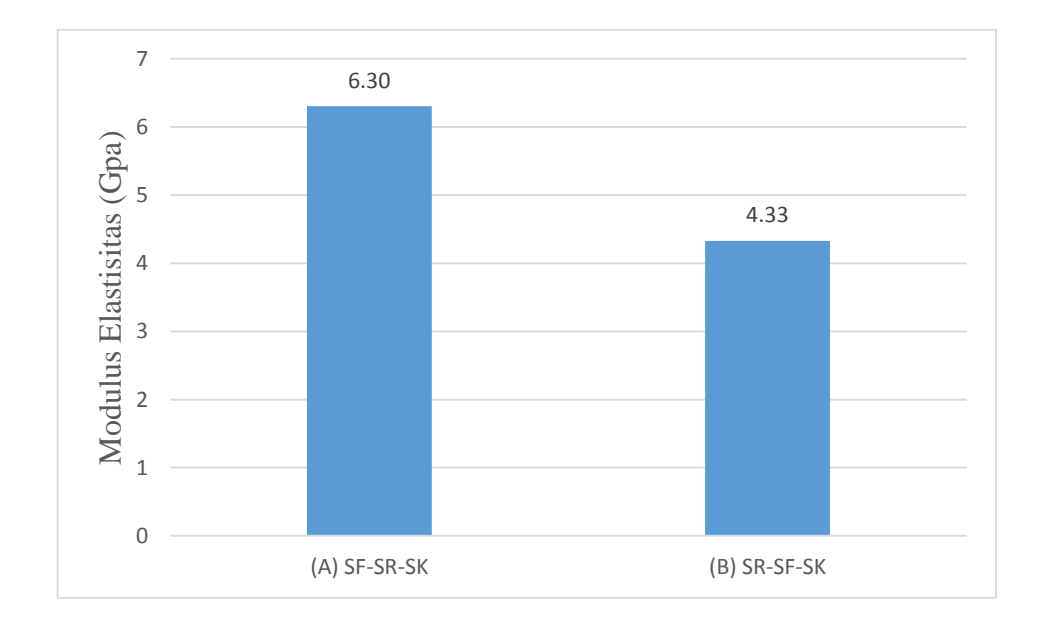

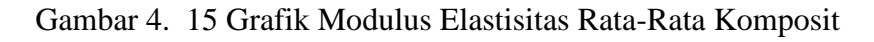

### *Hybrid*

Data yang diperoleh dari hasil pengujian tarik komposit hybrid pada kedua variasi yaitu serat fiber acak – serat rami anyam – serat sabut kelapa acak (SF-SR-SK) dan serat rami anyam - serat fiber acak

– serat sabut kelapa acak (SR-SF-SK) dengan grafik menunjukkan kedua variasi komposit diatas. Sehingga memperoleh hasil kekuatan tarik rata-rata tertinggi yaitu pada variasi SF-SR-SK sebesar 47,67 Mpa dan kekuatan tarik rata-rata terendah yaitu pada variasi SR-SF-SK sebesar 35,59 Mpa. Pada modulus elastisitas hasil rata-rata tertinggi yaitu pada variasi SF-SR-SK sebesar 6.305 Gpa dan modulus elastisitas rata-rata terendah yaitu pada variasi SR-SF-SK sebesar 4,33 Gpa.

### **4.2.2 Pengujian Impak**

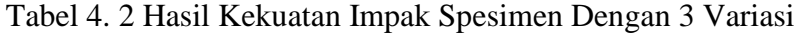

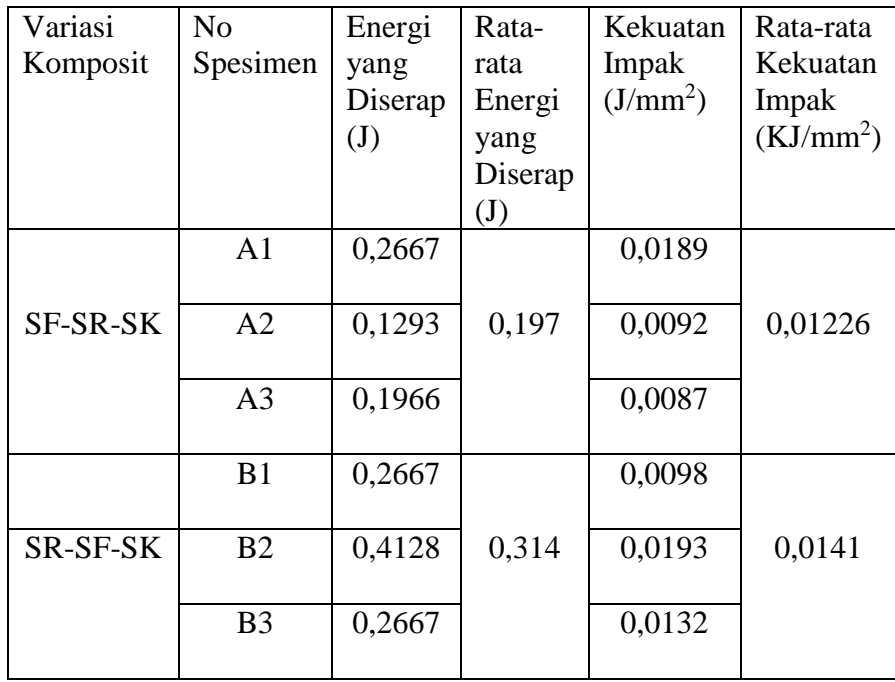

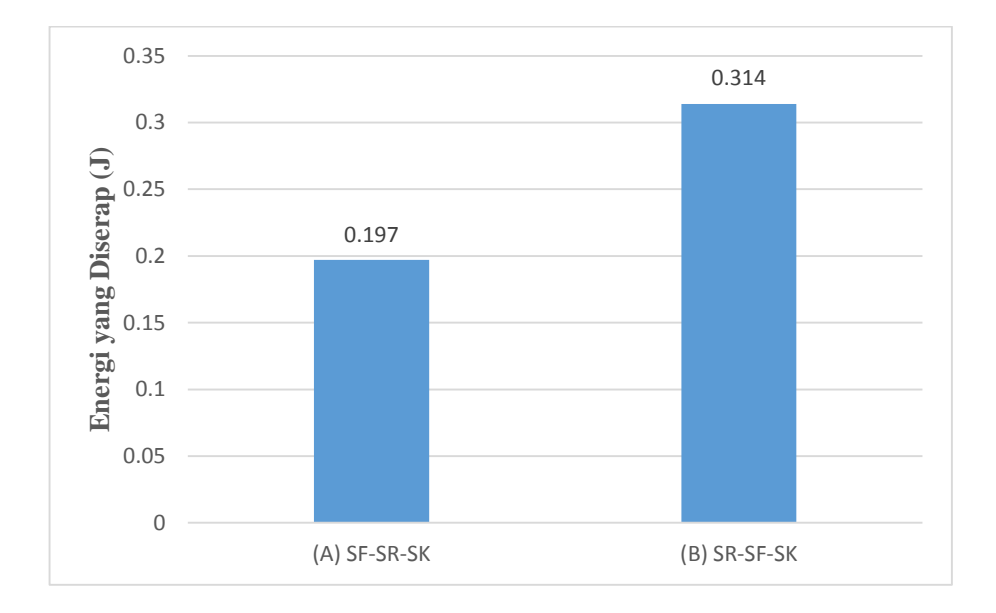

Gambar 4. 16 Grafik Energi yang Diserap Rata-Rata Komposit

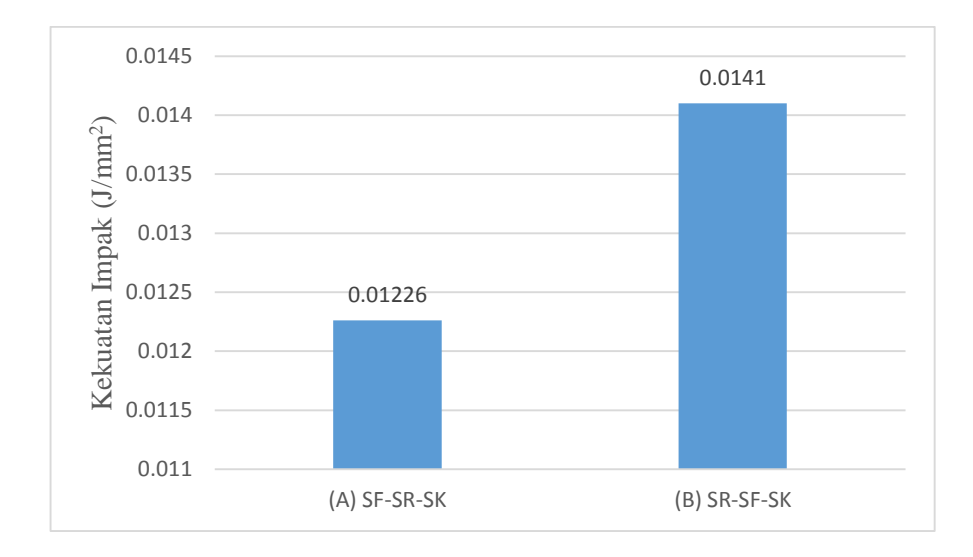

*Hybrid*

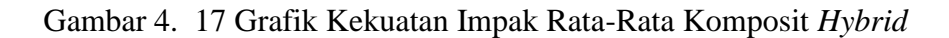

Data yang diperoleh dari hasil pengujian impak komposit hybrid pada kedua variasi yaitu serat fiber acak – serat rami anyam – serat sabut kelapa acak (SF-SR-SK) dan serat rami anyam - serat fiber acak – serat sabut kelapa acak (SR-SF-SK) dengan grafik menunjukkan kedua variasi komposit diatas. Sehingga memperoleh hasil energi yang diserap rata-rata tertinggi yaitu pada variasi SR-SF-SK sebesar 0,314 J dan energi yang diserap rata-rata terendah yaitu pada variasi SF-SR-SK sebesar 0,197 J. Pada kekuatan impak hasil rata-rata tertinggi yaitu pada variasi SR-SF-SK sebesar 0,0141 J/mm<sup>2</sup> dan kekuatan impak hasil rata-rata terendah yaitu pada variasi SF-SR-SK sebesar 0,01226 J/mm<sup>2</sup>.

## **4.3 Hasil Foto Penampang Patahan**

1. Penampang patahan uji Tarik

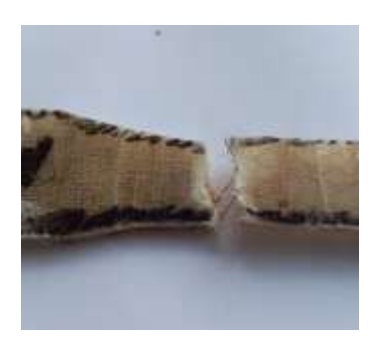

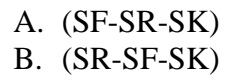

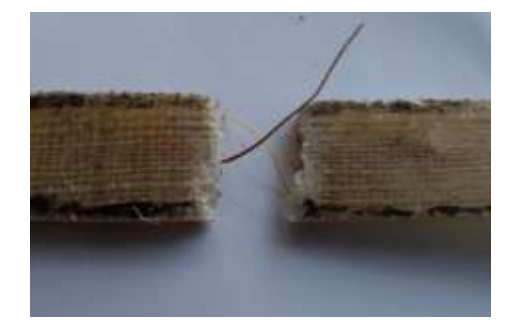

Gambar 4. 18 Penampang Patahan Uji Tarik

Dari hasil foto penampang patahan pada kedua variasi komposit pada uji tarik dapat diartikan pada gambar A jenis patahan banyak (*Splitting In Multi Area)*  dikarenakan foto patahan tersebut tidak rata atau rapi melainkan tidak beraturan sehingga mengalami kegagalan diluas area patahan, serta terlepasnya serat dari matriks yg disebut dengan Fiber Pull Out. Dan foto pada gambar B mengalami patah getas karena bentuk patahan terlihat tegak namun kurang rapi, *.*

2. Penampang patahan dengan uji impak

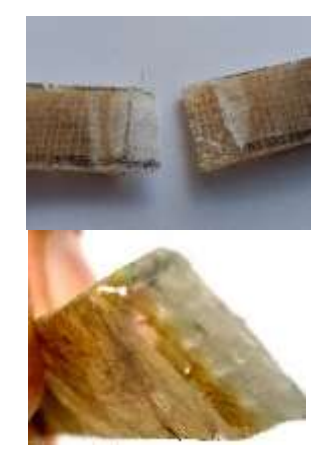

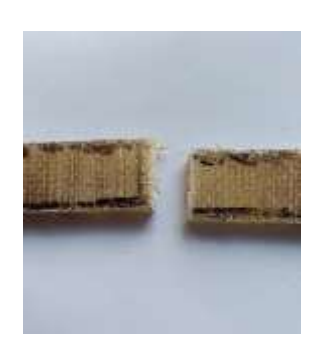

A. (SF-SR-SK) B. (SR-SF-SK)

Gambar 4. 19 Penampang Patahan Uji Impak

Dari hasil foto penampang patahan pada kedua variasi komposit pada uji tarik dapat diartikan pada gambar A jenis patahan banyak (*Splitting In Multi Area)* dikarenakan foto patahan tersebut tidak rata atau rapi melainkan tidak beraturan sehingga mengalami kegagalan diluas area patahan, serta terlepasnya serat dari matriks yg disebut dengan Fiber Pull Out. Dan foto pada gambar B mengalami patah getas karena bentuk patahan terlihat tegak namun kurang rapi.